## SAP ABAP table DPR TS CTRLPLAN V EXT {Control Plan: Version Attributes (External)}

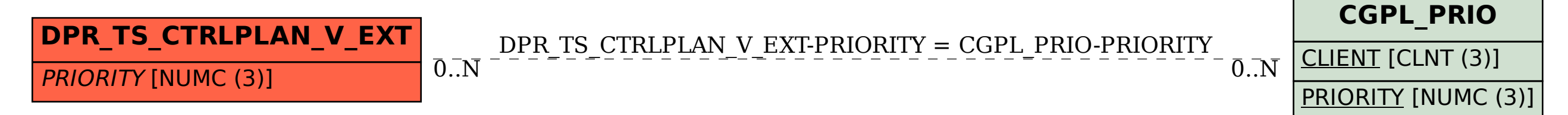